#### **Using the Bilateral Trade Model**

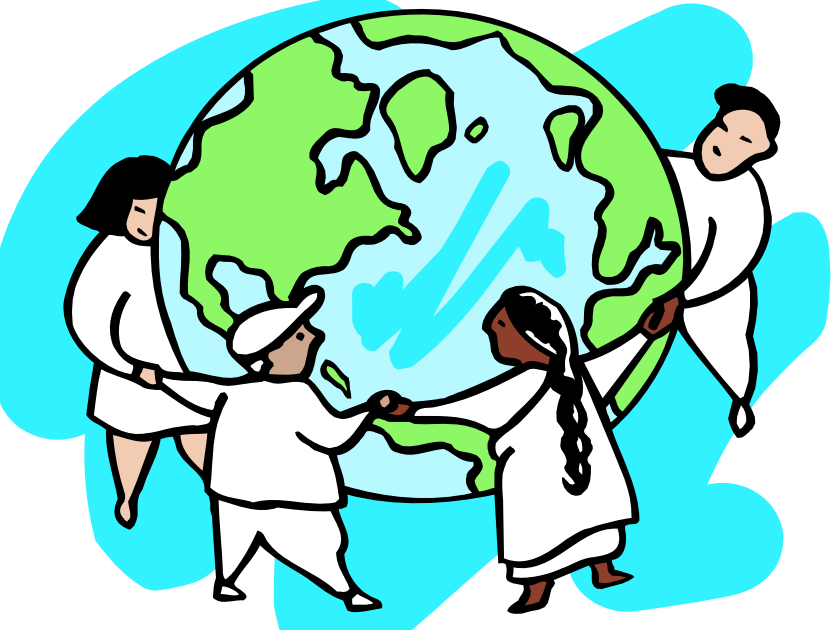

#### **Douglas Nyhus INFORUM, University of Maryland 13th Inforum World Conference Huangshan, China July 2005**

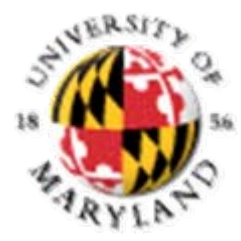

#### What, where, how and why?

- **Review of BTM's central equation**
- **Independent variables for BTM**
- **BTM itself**
- **Radiating BTM data**
- **Final processing**
- BTM within the System

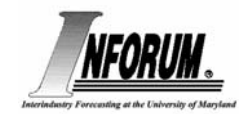

Bilateral Trade Model: The Central Equation

- **Shares of imports by originating country**
- **Prices by exporter**
- **Production capacity**
- **O** Trends
- **Tariffs**

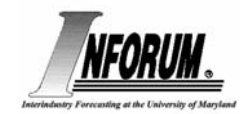

$$
S_{ijt} = \beta_{ij0} * (\frac{P_{eit}}{P_{wjt}}) \beta_{ijl} * (\frac{K_{eit}}{K_{wjt}}) \beta_{ij2} * e \beta_{ij3} T_t
$$

- $\bullet$  S<sub>ijt</sub> = the share of country i in the imports of a given product into a given country j in year t (0 denotes the base year 1995)
- $\mathsf{P}_{\mathsf{eit}}$  = the effective price of the good in question in country i (exporter) in year t, defined as a moving average of domestic market prices for the last three years;
- $\bullet P_{wjt}$ = the world price of the good in question as seen from country j (importer) in year t (see fuller description below);

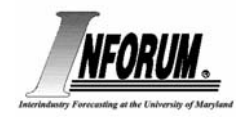

## Equation Cont'd

- $\mathsf{K}_\mathsf{eit}$  = an index of effective capital stock in the industry in question in country i in year t, defined as a moving average of the capital stock indices for the last three years;
- $K_{wjt}$  = an index of world average capital stock in the industry in question as seen from country j in year t (see fuller description below);
- $T_t$  = Nyhus trend variable, set to zero in the base year.
- β<sub>ij0</sub>, β<sub>ij1</sub>, β<sub>ij2</sub>, β<sub>ij3</sub> are estimated parameters.

#### Equation cont'd

- **The world price, P<sub>wjt</sub>, is defined as a fixed-** weighted average of effective prices in all exporting countries of the good in question in year <u>t</u>:  $P^{\ast}_{w \, j \, t} \, = \, \sum_{i} \, \, S_{i \, j \, 0} \, P_{e \, i \, t} \qquad ; \qquad \quad \, \sum_{i} \, \, S_{i \, j \, 0} \, = \, 1$
- and the world average capital stock,  $K_{wjt}$ , is defined as a fixed-weighted average of capital stocks in all exporting countries of the sector in question in year t;
- $\mathrm{K}_{\mathrm{wjt}}$  similarly defined as  $\mathsf{P}_{\mathsf{wjt}}$  .

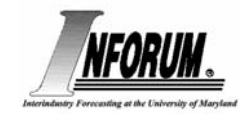

# Step one: Creating Independent Variables

- **O** Import levels
- **•** Prices
- Capital stocks

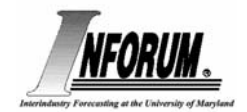

## Country Data

- **Create, using G, the country.vam file**
- Data from each of the countries in exactly the form from the country model itself
- Directory: \link2025\indpdyme
- **Exchange rate scenarios created** separately in \link2025\exrats

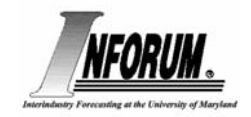

#### France: An example

- From country.cfg (portion for France)
- 1972 2025 # Starting and ending dates of the Vam file
- frprice 88 1 0 fratit.ttl # Export price indices for France
- frinvest 38 1 0 fracap.ttl # Capital investment for France
- frimport  $88 \t1 \t0$  fratit.ttl # imports for France
- From Country.add (portion for France)
- fdates 1972 2025
- vam \link2025\daf\fr b
- do {vf frprice% $1 = b.\text{pex}\%1$
- vf frimport% $1 = b$ .imp% $1$
- } (1-88)
- do {vf frinvest%  $1 = b$ .cap% 1

} (1-38)

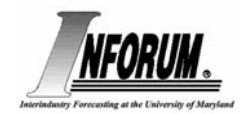

# Linking to BTM data

- **Dyme type program**
- Links country data to BTM. Assuming the country data acts as an index to BTM
- $\bullet$  One country sector to one BTM sector is default
- For aggregations/splits of country it uses the equation override feature of Interdyme
- Equation overrides are also used for extending those models not forecasting to 2025

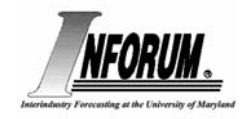

#### Special Note for Capital Stock Data

- **First pass of Dyme (through all years) assigns** capital investment to appropriate BTM sector and then cumulates the investment into a capital stock figure (all in national units) using an 8% depreciation rate
- @cum(stock, invest, 08)
- On second pass the capital stock indexes are computed using BTM base year (1995) and the appropriate unit bucket correction

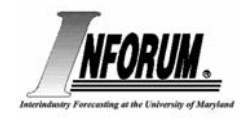

# Step two: BTM Model

- Uses the resulting dyme.vam file from indpvam directory as input
- Has a stock set of fixes to correct bad equations—all of them are "mul" fixes to retain some of the structure of the model.
- Model runs over the period 2001-2025
- Output is file of bilateral trade flows and shares (dyme.vam); file of those trade shares and sums by column before any fixes (raw.vam); file of total exports and import prices by BTM sector (indp.vam)

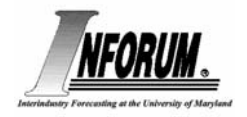

# Step Two Continued

#### ● Batch file for BTM

- $\bullet$  echo run model
- copy dymesav.vam dyme.vam
- copy \link2025\indpdyme\dyme.vam indp.vam
- call fixes
- fixrbild\_12000
- **Dymex**
- :: these two g files create country totals for trade and prices--
- g7 stub\sectors.get
- g7 maktotal\finish
- copy ws.\* dyme.\*
- call saver %1

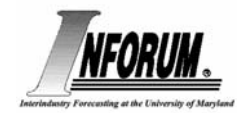

#### Step 3:

# Radiating the Results to Country **Models**

- Create a vam file with BTM results in country specific sectors
- \link2025\raddyme directory: radiate.cfg for vam file
- Uses the indp.vam file from the model as input
- One-to-one correspondence is the default
- Equation fixes for other cases
- For each country creates a file with country imports in current prices; imports in 1995 prices; and exports in 1995 prices

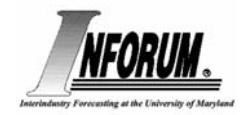

## Step 3 Continued

- **Take the results of raddyme and use in a** model
- G add files
- **Create import prices and link to model**
- **Link BTM exports to model**
- **Write out files for use as "fixes" when** running model

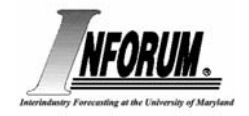

```
vam \link2025\daf\us b
ba \link2025\indpdyme\dyme a
fdates 1972 2025add index usexr 95vam \link2025\raddyme\dyme c
do {f usaimp% 1 = (c.usimportcur% 1/c.usimport% 1)*indusexr} (1-97)
do {
         f ex% 1 = h ex% 1
         ls ex%1 c.usexport%1 102
  \{ (1-58, 66(4, 7, 8, 25))do {
         f fpi%1 = b.fpi%1ls fpi%1 usaimp%1 102
  \{ (1-58, 66(4, 7, 8, 25))save gfexp.usa
do {
  spr ex%1 102 120
  \{ (1-58, 66(4, 7, 8, 25))save offsave gffpi.usa
do {
  spr fpi%1 102 120
  \{(1-58,91, (4,5,7,8,25,40,48,91))\}save off
```
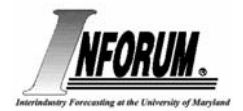

#### Final Step

- Put files as written by G into form usable by Interdyme's Fixer.
- g7 usa.add
- Copy gfexp.usa \idlift\model\btm\gfexp.sav
- Copy gffpi.usa \idlift\model\btm\gffpi.sav
- cd \idlift\model\btm
- g7todym gfexp.sav gfexp.fix
- g7todym gffpi.sav gffpi.fix

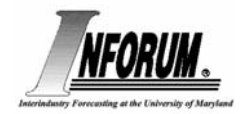